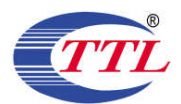

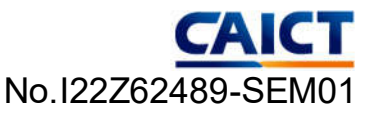

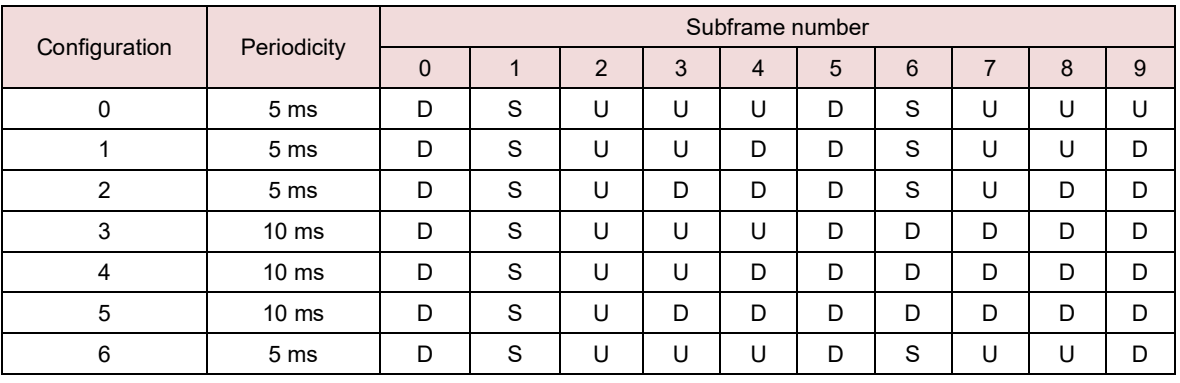

#### **Table K.2-2: Uplink-downlink configurations**

According to Figure G.2-1, one radio frame is configured by 10 subframes, which consist of

Uplink-subframe, Downlink-subframe and Special subframe. For TDD-LTE, the Duty Cycle should be calculated on Uplink-subframes and Special subframes, due to Special subframe containing both Uplink transmissions. So for one radio frame, Duty Cycle can be calculated with formula as below. The count of Uplink subframes are according to Table G.2-2:

Duty cycle = (30720Ts\*Ups+Uplink Component\*Specials)/ (307200Ts)

About the uplink component of Special subframes, we can figure out by Table G.2-1:

Uplink Component=UpPTS

In conclusion, for the TDD LTE Band, Duty Cycle can be calculated with formula as below all these sets are ok when we test, or we can set as below.

Duty cycle = [(30720Ts\*Ups) + UpPTS \*Specials]/ (307200Ts)

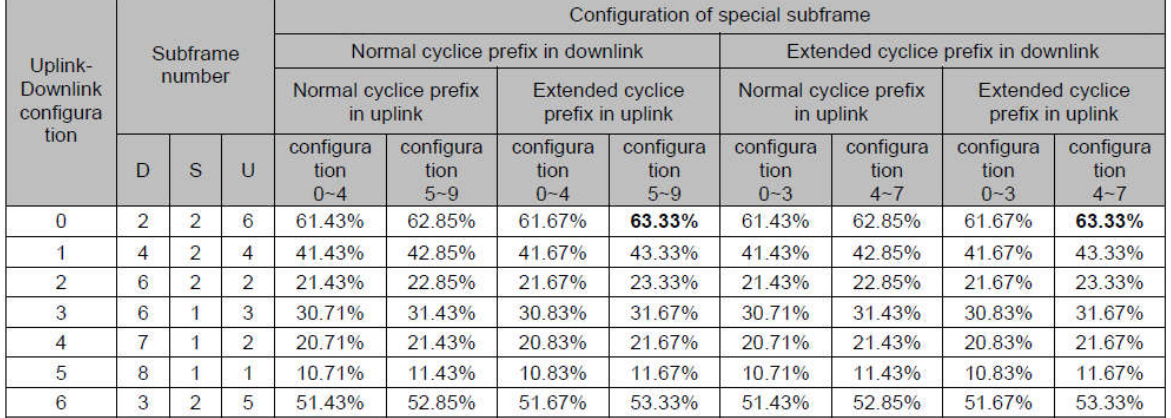

#### And we can get different Duty cycles under different configurations:

For LTE TDD test, power class using uplink-downlink configuration 0 and special subframe configuration 7 for frome structure type to perform SAR with the highest Pcmax frame-average configuration, and UL duty cycle =63.3%.

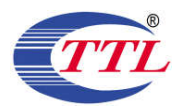

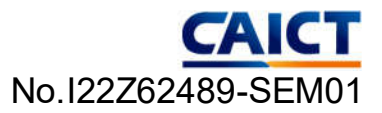

# **K.3. SAR test Plan**

For each band, the SAR evaluation uses the highest  $P_{cmax}$  frame-average configuration.

(1) For 5G NR test, using factory test mode to perform SAR with the highest  $P_{cmax}$  frame-average configuration, and UL duty cycle =100%.

(2) For LTE TDD test, power class using uplink-downlink configuration 0 and special subframe configuration 7 for frame structure type to perform SAR with the highest  $P_{cmax}$  frame-average configuration, and UL duty cycle =63.3%.

# **K.4. SAR Comparative measurements for all configurations**

(1) SAR Comparative measurements for 9 sets UL duty cycle configuration of  $n41$ :

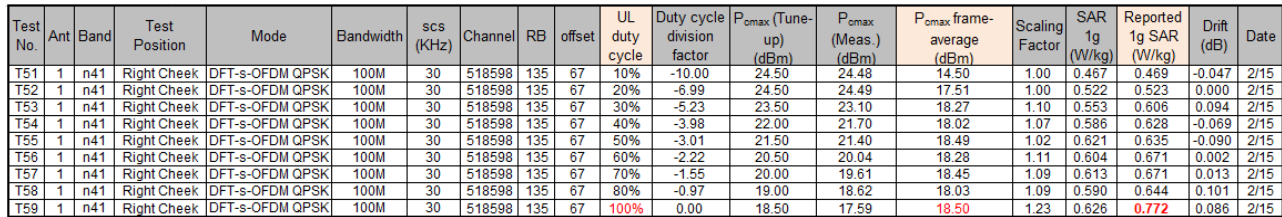

When the UL duty cycle is 10%, 20%, 30%, 40%, 50%, 60%, and 70%, we use the radio communication tester to establish the connection;

When the UL duty cycle is 80% and 100%, we use the factory test mode.

The results show that the highest  $P_{cmax}$  frame-average configuration (UL duty cycle = 100%) has the highest SAR value.

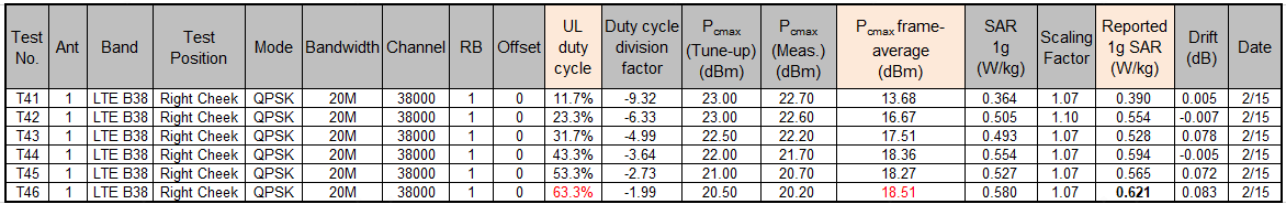

## (2) SAR Comparative measurements for 6 sets UL duty cycle configuration of LTE B38:

Uplink-downlink configuration 0,1,2,3,4,5,6 respectively and special subframe configuration 7.

The results show that the highest  $P_{cmax}$  frame-average configuration (uplink-downlink configuration 0 and special subframe configuration 7, and UL duty cycle =63.3%) has the highest SAR value.

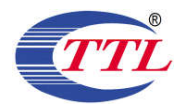

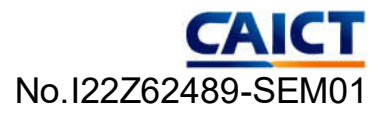

# **K.5. Power measurements for SAR test mode**

## (1) Power Measurement Overview

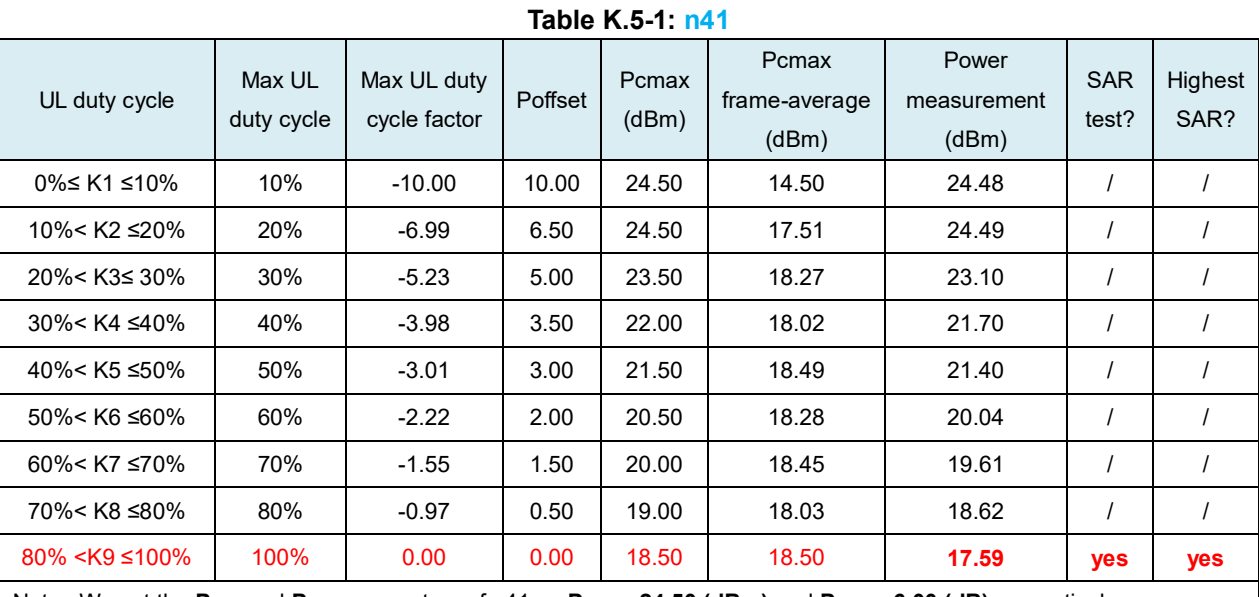

Note : We set the **Pmax** and **PSAR** parameters of n41 as **Pmax = 24.50 (dBm)** and **PSAR = 6.00 (dB)** respectively,

according to **Pcmax = Pmax** – **Max(PSAR - Poffset @kn, 0)**

and **Pcmax frame-average = Pcmax + Max UL duty cycle factor**,

The calculation results of **Pcmax** and **Pcmax frame-average** for each UL duty cycle are shown in the table K.2.

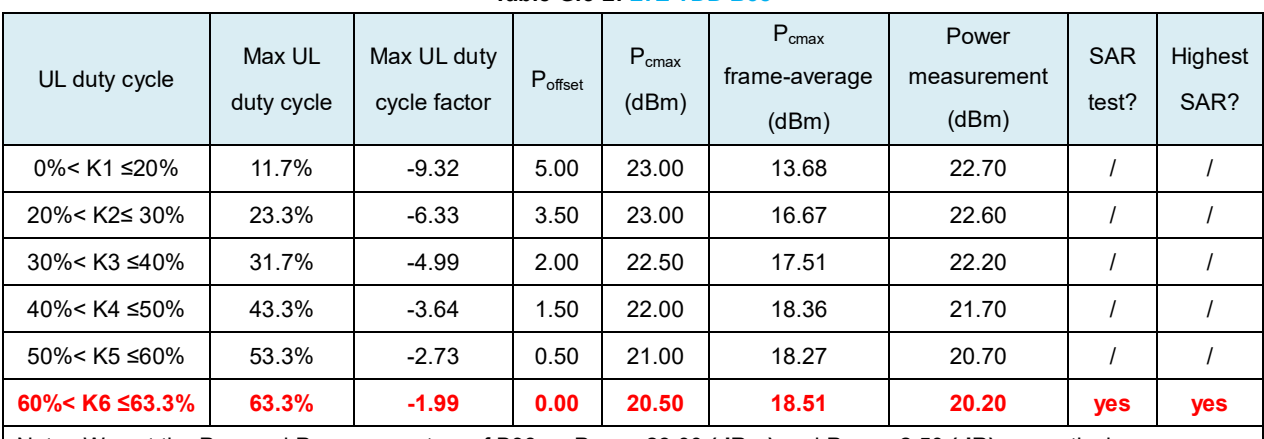

#### **Table G.5-2: LTE TDD B38**

Note : We set the P<sub>max</sub> and P<sub>SAR</sub> parameters of B38 as P<sub>max</sub> = 23.00 (dBm) and P<sub>SAR</sub> = 2.50 (dB) respectively,

according to **Pcmax = Pmax** – **Max(PSAR - Poffset @kn, 0)**

and **Pcmax frame-average = Pcmax + Max UL duty cycle factor**,

The calculation results of **Pcmax** and **Pcmax frame-average** for each UL duty cycle are shown in the table K.3.

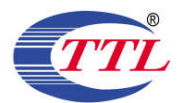

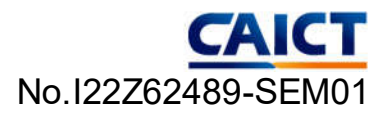

## (2) Detailed power measurement results of 9 sets UL duty cycle configuration for n41:

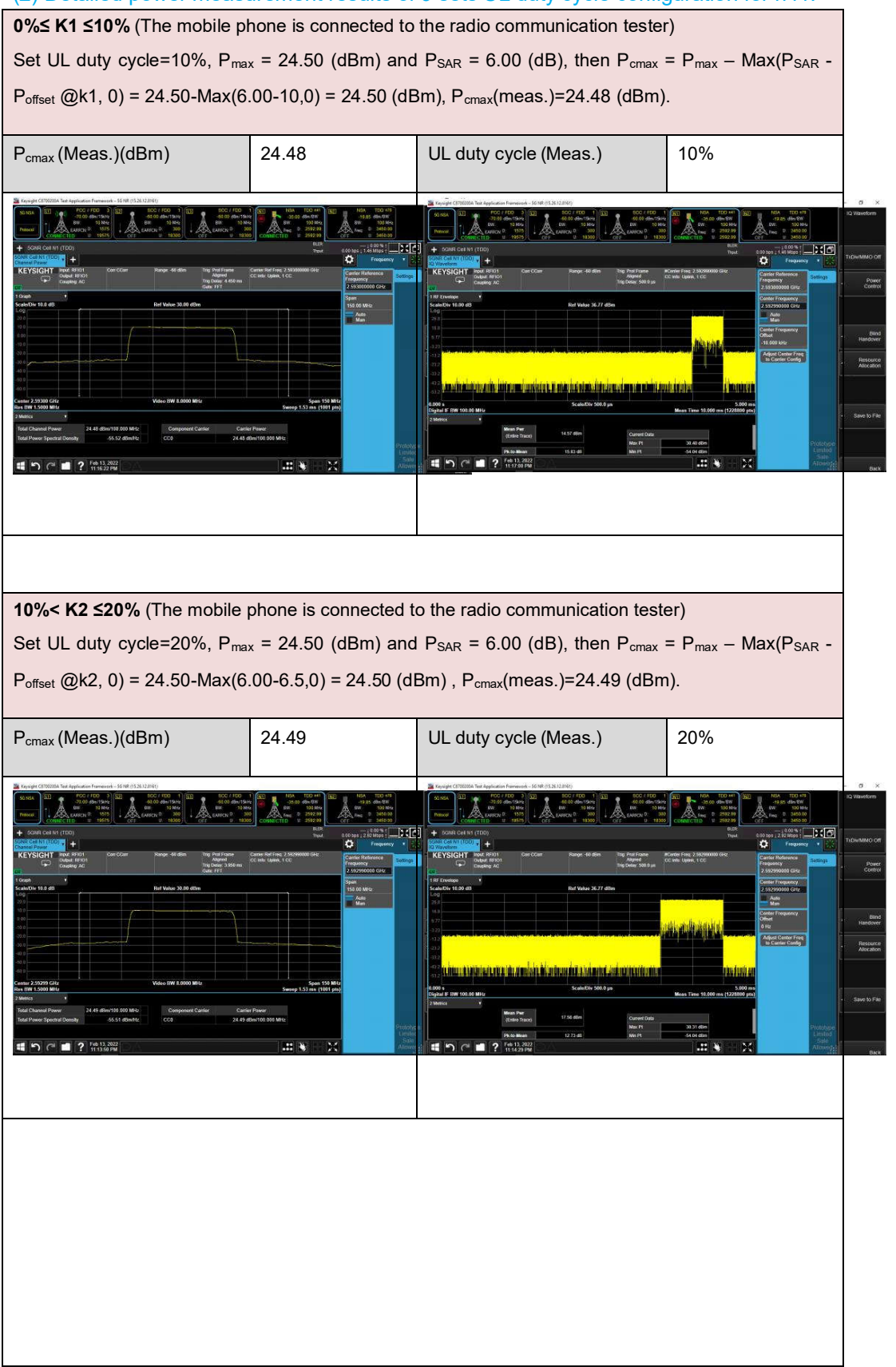

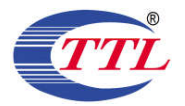

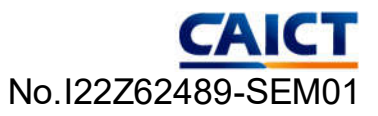

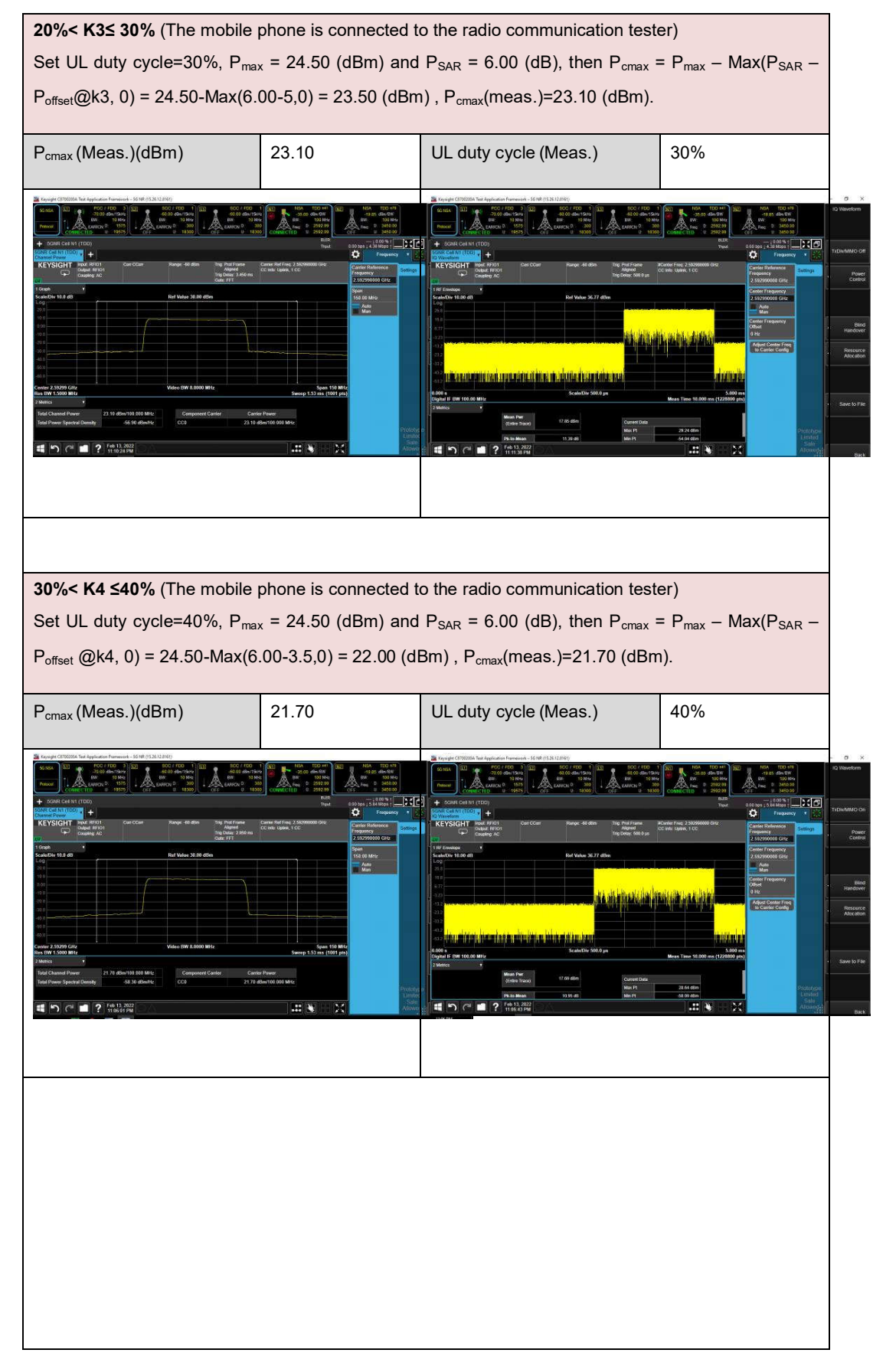

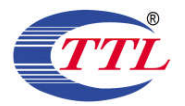

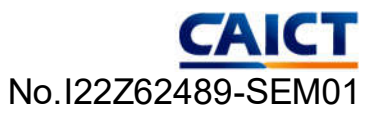

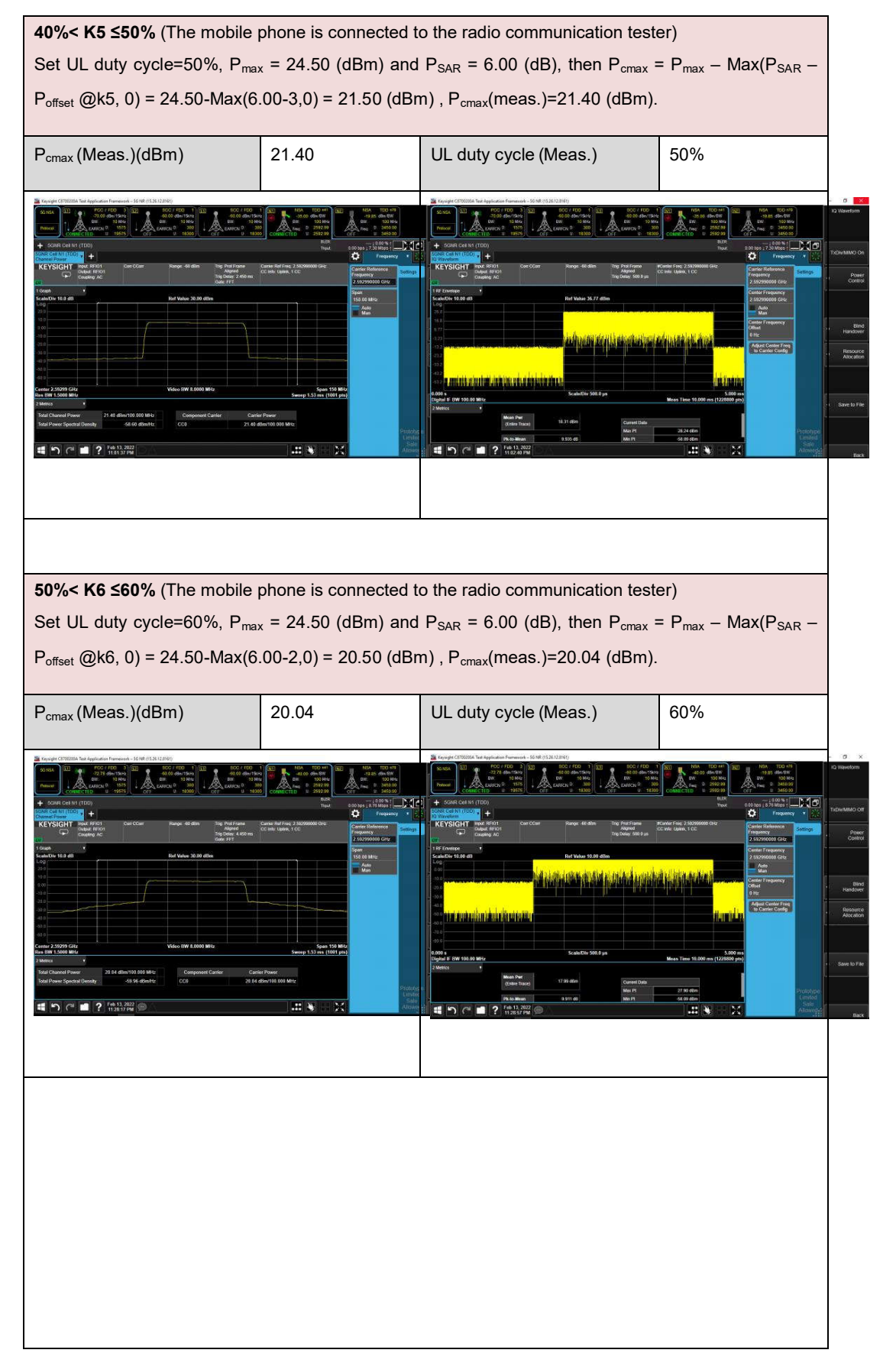

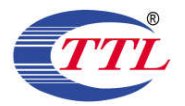

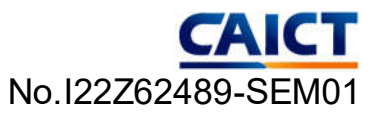

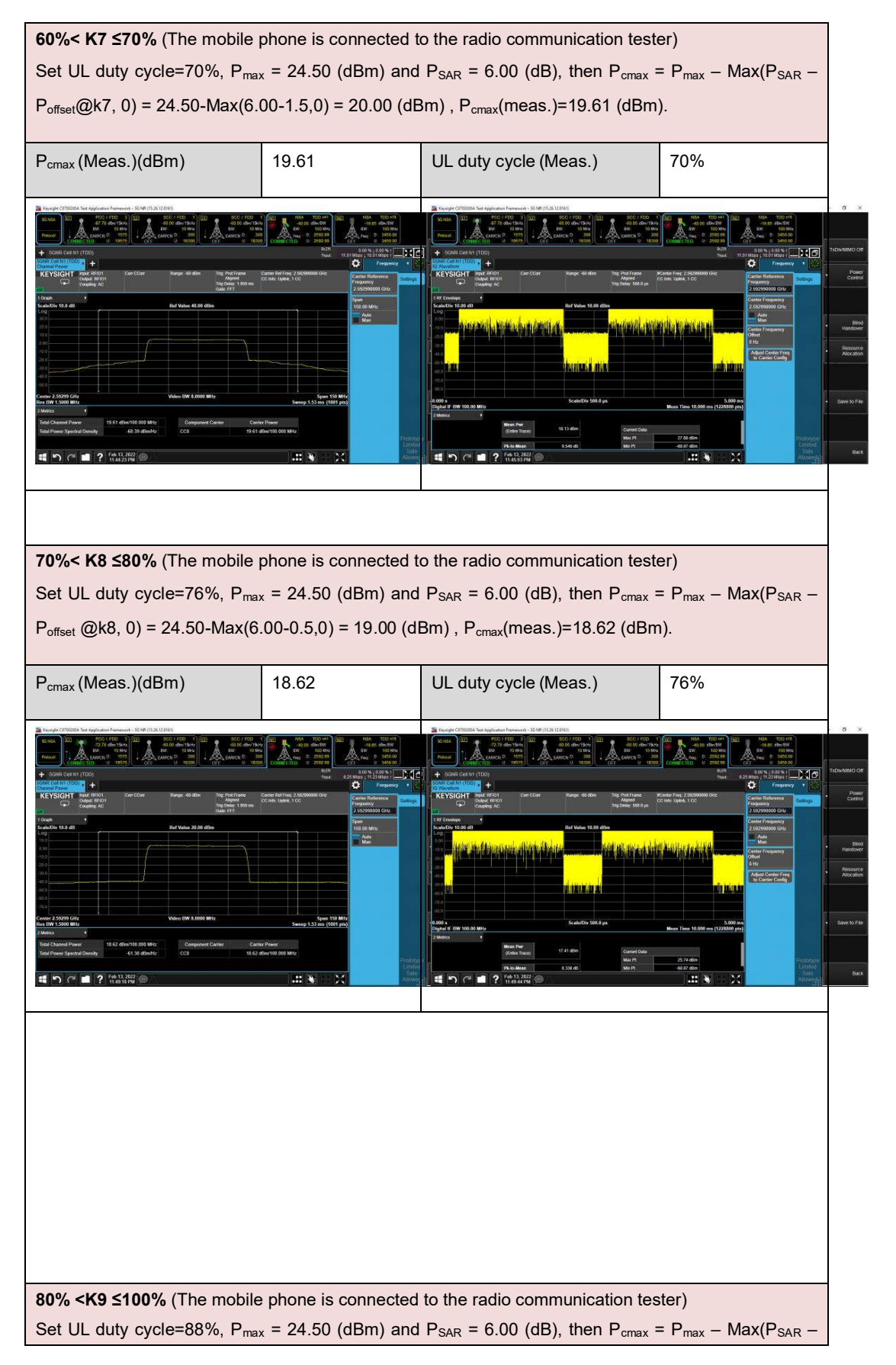

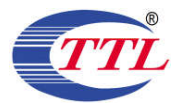

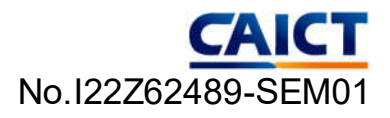

 $P_{offset}$ @k9, 0) = 24.50-Max(6.00-0,0) = 18.50 (dBm),  $P_{cmax}$ (meas.)=17.59 (dBm). When the UL duty cycle is high, such as 100%, the mobile phone and the radio communication tester cannot be established, SAR testing using factory test mode. SAR testing is performed at P<sub>cmax</sub>(meas.), and the measurement SAR(P<sub>cmax</sub> meas.= 17.59 dBm) will be extended to report  $SAR(P_{cmax}$  tune up=18.50 dBm)  $P_{\text{cmax}}$ (Meas.)(dBm) 17.59 UL duty cycle (Meas.) 88% Keysight C870( Keysight C8700 Protocol Protocol

\*If there is only one TDD-UL-DL-Pattern configured, the ULDutyCycle should be:

ULDutyCycle = UL symbols / Total symbols

= (nrofUplinkSymbols + 14 \* nrofUplinkSlots) / 14 \* Number of Slots via 38.213 v16.5 -11.1

\*If there is more than one TDD-UL-DL-Pattern configured, the ULDutyCycle should be:

ULDutyCycle = (UL symbols(pattern 1) + UL symbols(pattern 2) [+ ...]) / 14 \* (Number of Slots in pattern1 + pattern2  $[+ \dots]$ 

\*If dl-UL-TransmissionPeriodicity-v1530 is conifgured, the UL Duty Cycle should follow dl-UL-TransmissionPeriodicity-v1530 instead.

Note: FDD NR has the same characteristics as TDD NR.

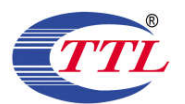

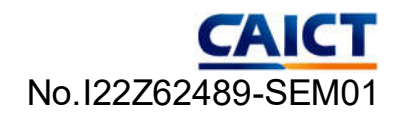

#### (3) Detailed power measurement results of 6 sets UL duty cycle configuration for B38: 0% K1 ≤20% (Config5) P<sub>cmax</sub> (Meas.)(dBm) 22.70 UL duty cycle (Meas.) 10.71% ~11.67% Set UL duty cycle=10.71% ( uplink-downlink configuration 5 and special subframe configuration 4),  $P_{max}$  = 23.00 (dBm) and  $P_{SAR}$  = 2.50 (dB), then  $P_{cmax}$  =  $P_{max}$  –  $Max(P_{SAR}$  –  $P_{offset}$  @k1, 0) =  $23.00 - \text{Max}(2.50 - 5, 0) = 23.00 \text{ (dBm)}$ ,  $P_{\text{cmax}}$ (meas.)=22.70 (dBm). 46 LTE 40.105#044 TDD - Uplink Do ation @ TDDULDLCONF  $\overline{A}$  MT8821C UL Channel TPC Pattern Input Level link Co SCC1 scc2 scca w10021C<br>/02/11.18:11<br>utput : On  $\overline{a}$  $Ch<sub>8</sub>$ idth Output Leve  $SCC4$  $SCCS$ scc6 scc7 ø UE Power: 22.7 dBm **⊘ ⊪ ★ Q** Signaling Measurement  $\bullet$  Level Physical<br>Channel **Power Monito** Main 18 4.0 aB  $+0$  Ts<br> $-27.09$  d [dBm]<br>40 Main DL < Preset 8.0 dB **View Prestion** 30 AUX1 0.0 dB End age Mode Signal **O** UL RMC  $\longleftrightarrow$ <br>Singk **O** DL RMC  $-20$ **Critisfeams**  $-30$  $\Rightarrow$ **Subframe**  $\bullet$  TDD  $-40$ <br> $-50$ |<br>| Uplink Downlink Configuration<br>| 5 : (10ms) | D.S.U.D.D.D.D.D.D.D.D.<br>| Special Subframe Configuration  $-60$ <br> $-70$  $rac{1}{2}$ Start Call  $\overline{0}$ (subframe) .<br>Ave  $\sum_{\text{End } \text{Call}}$ On Po Off Power (Before)<br>Off Power (After) dBn  $\leq$  Menu Syster<br>Confir

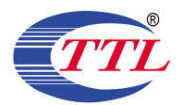

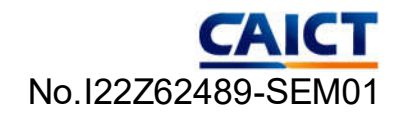

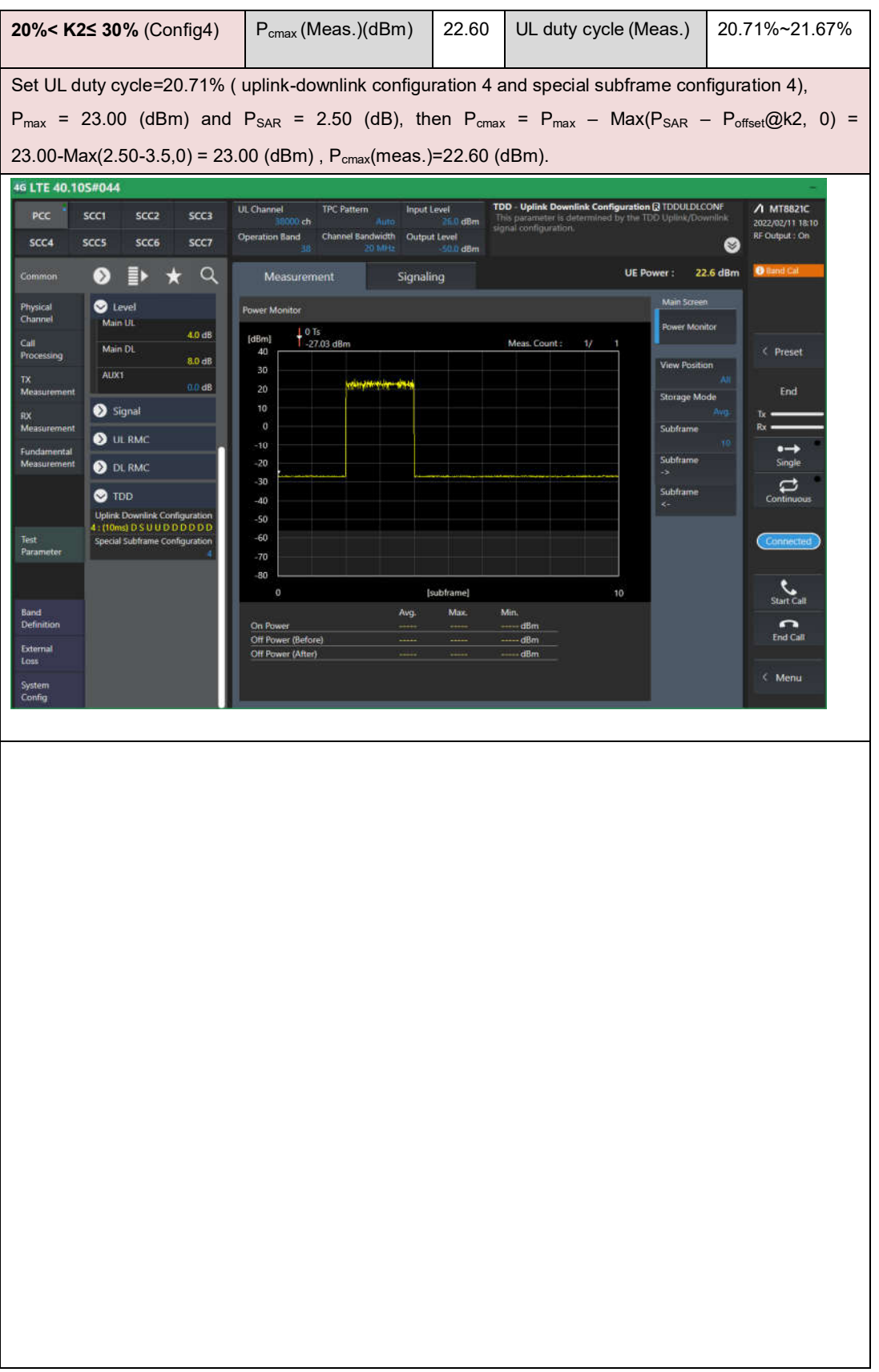

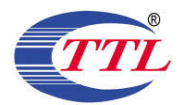

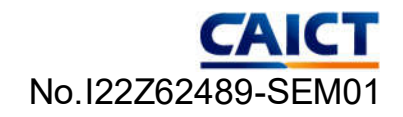

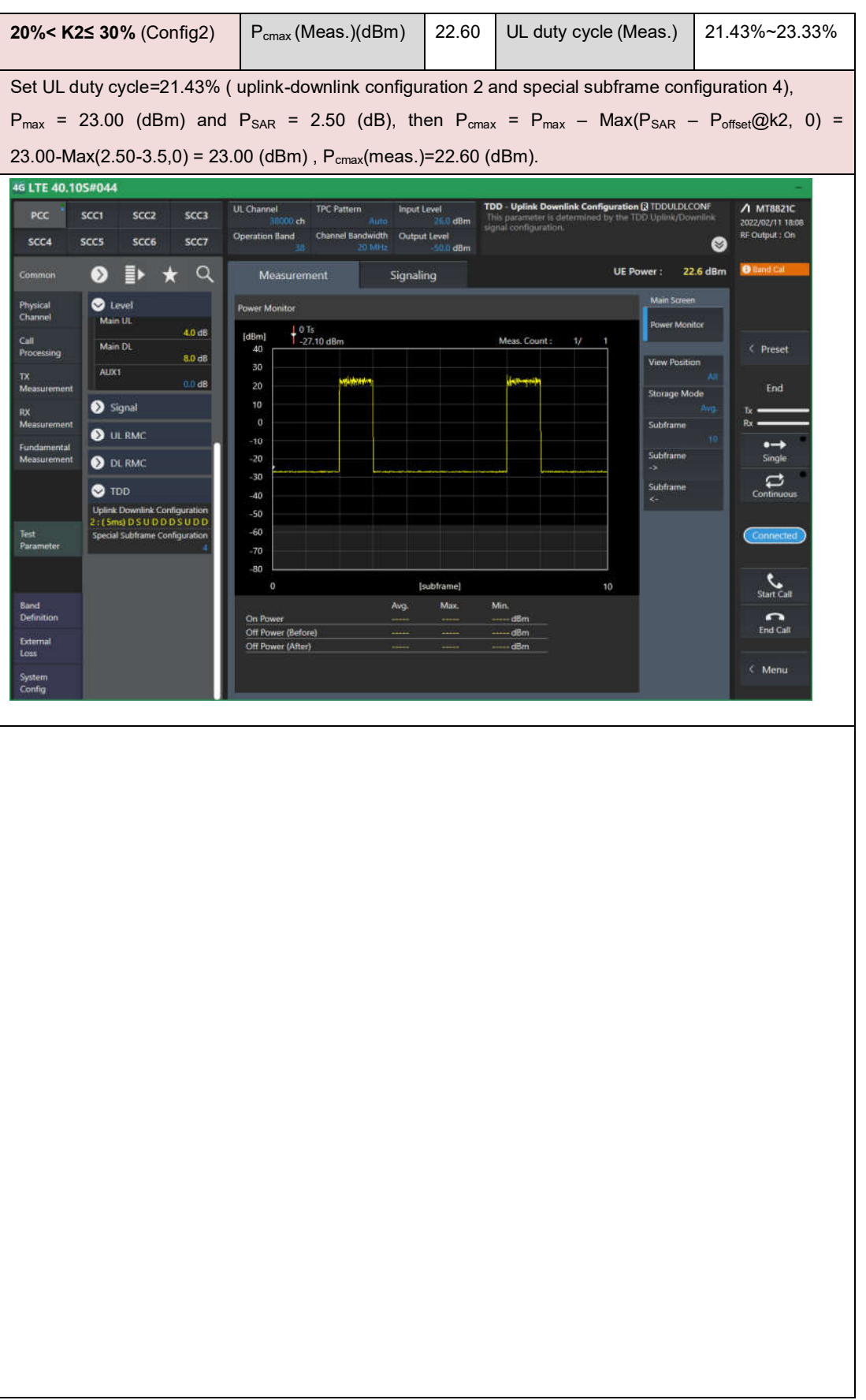

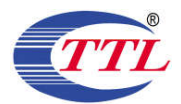

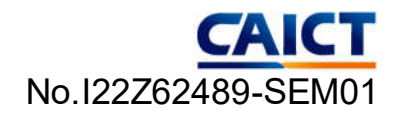

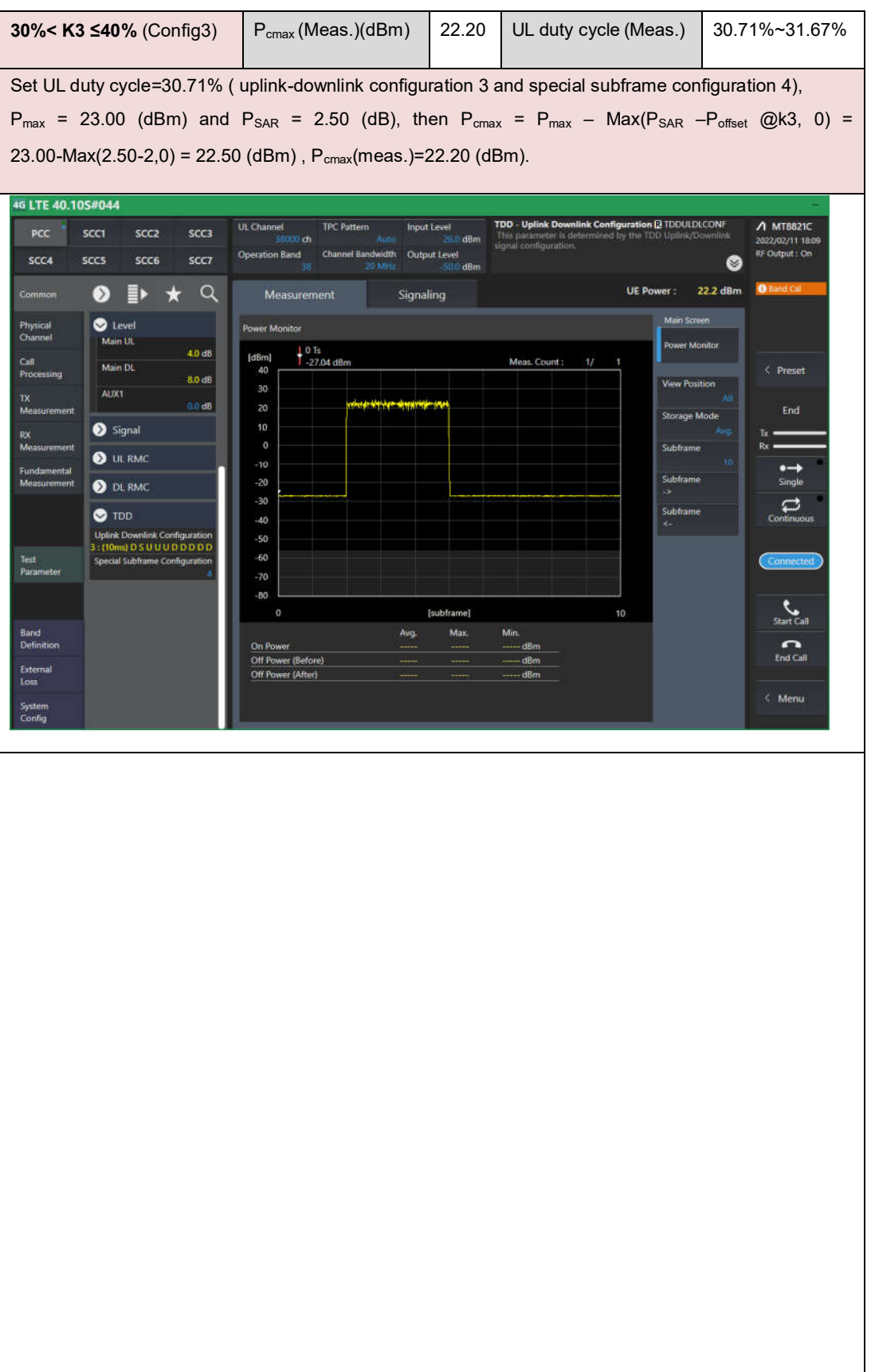

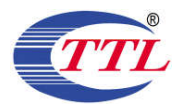

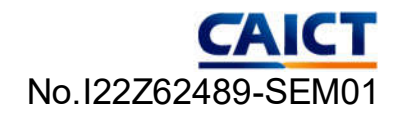

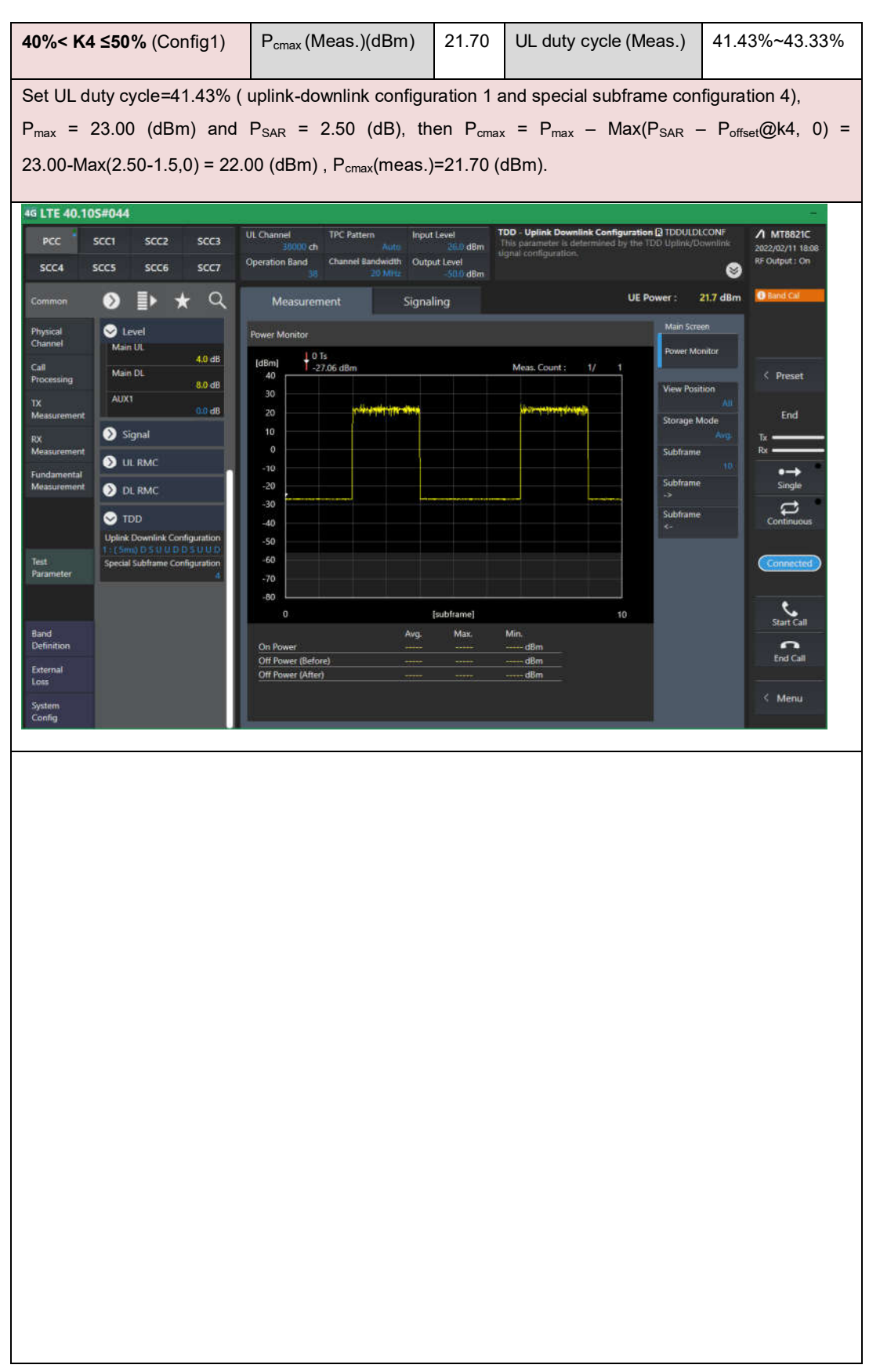

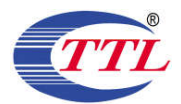

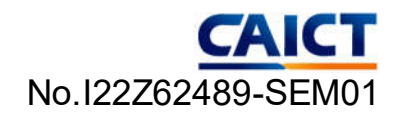

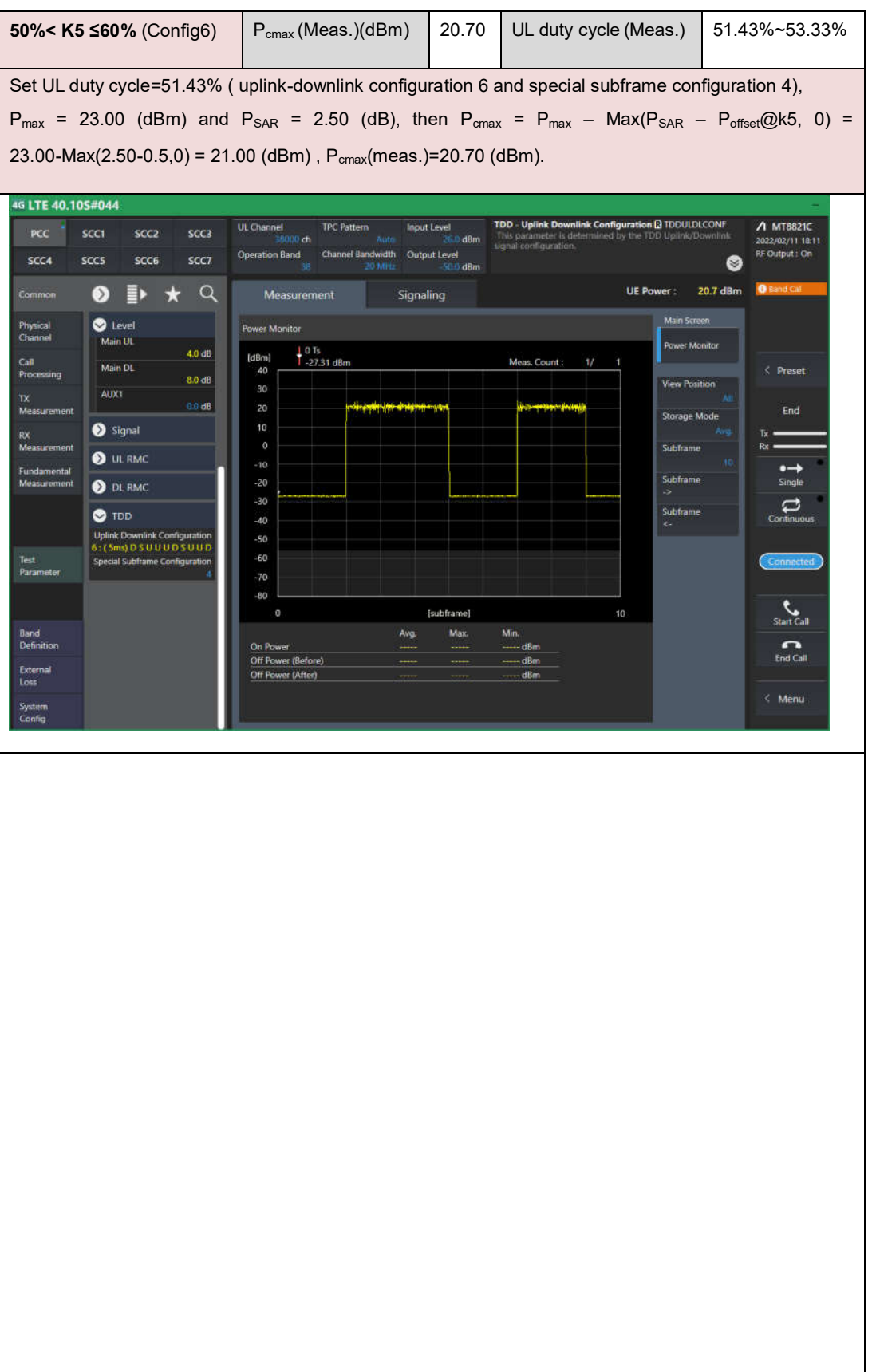

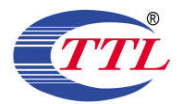

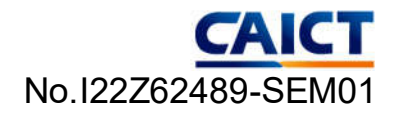

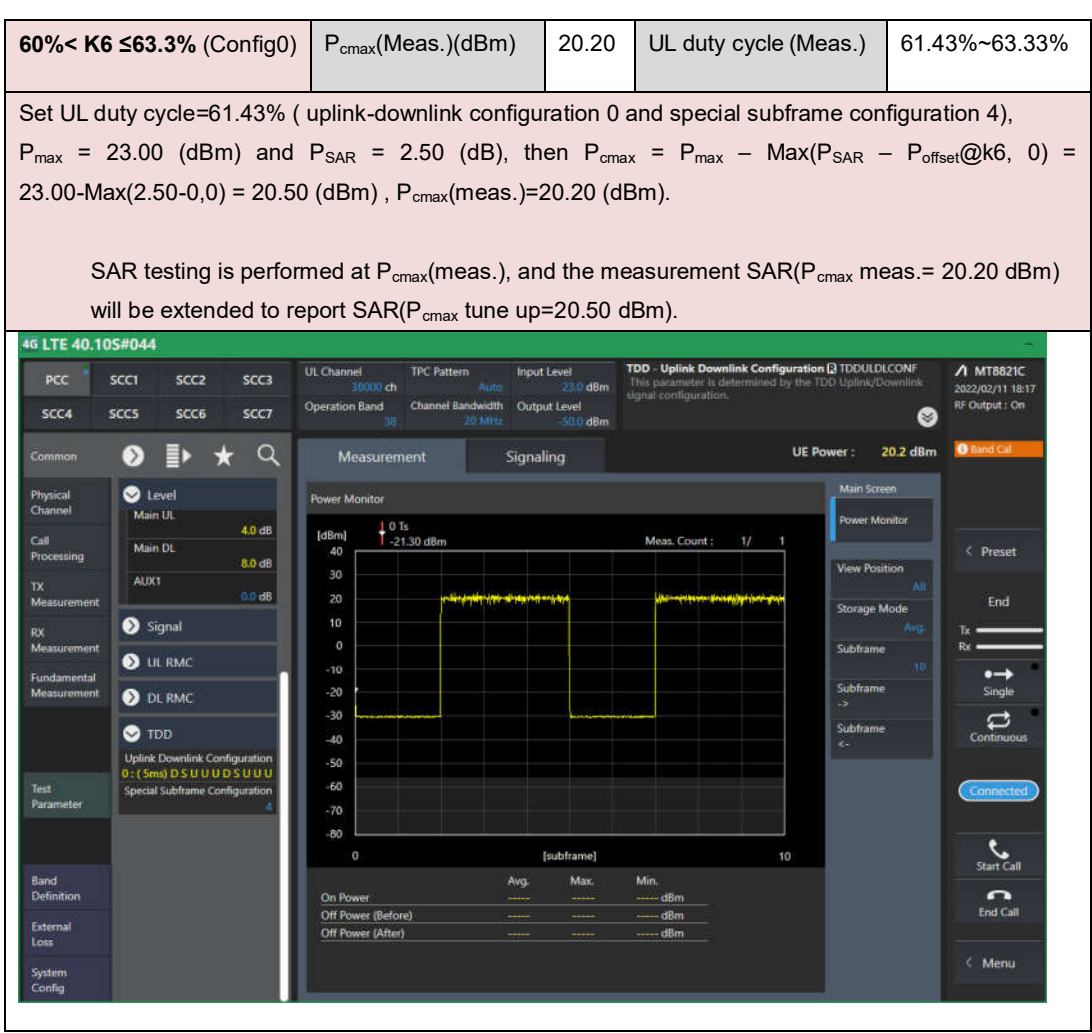

Duty cycle = (30720Ts\*Ups+Uplink Component\*Specials)/ (307200Ts)

Uplink Component=UpPTS

Duty cycle = [(30720Ts\*Ups) + UpPTS \*Specials]/ (307200Ts)

Different Duty cycles under different configurations:

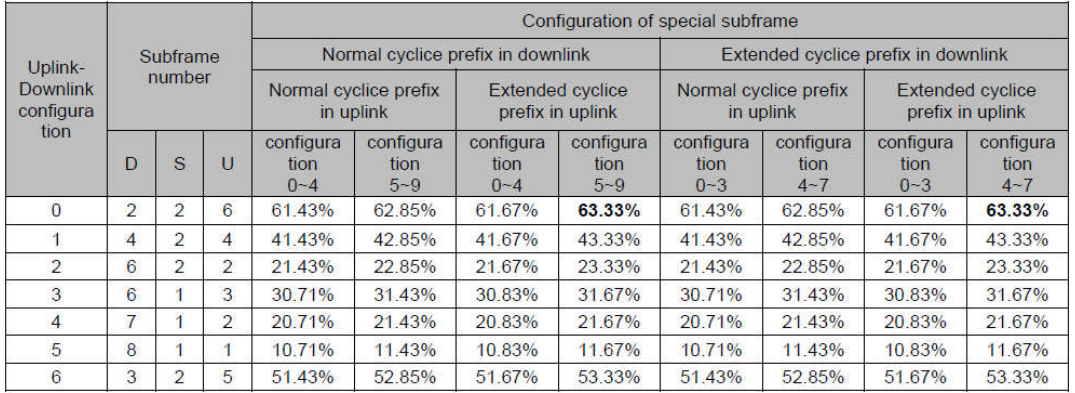

Note: FDD LTE does not support UL duty cycle detection mechanism.

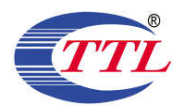

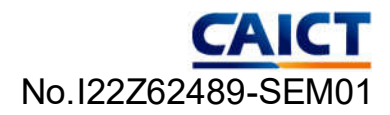

# **ANNEX L: Accreditation Certificate**

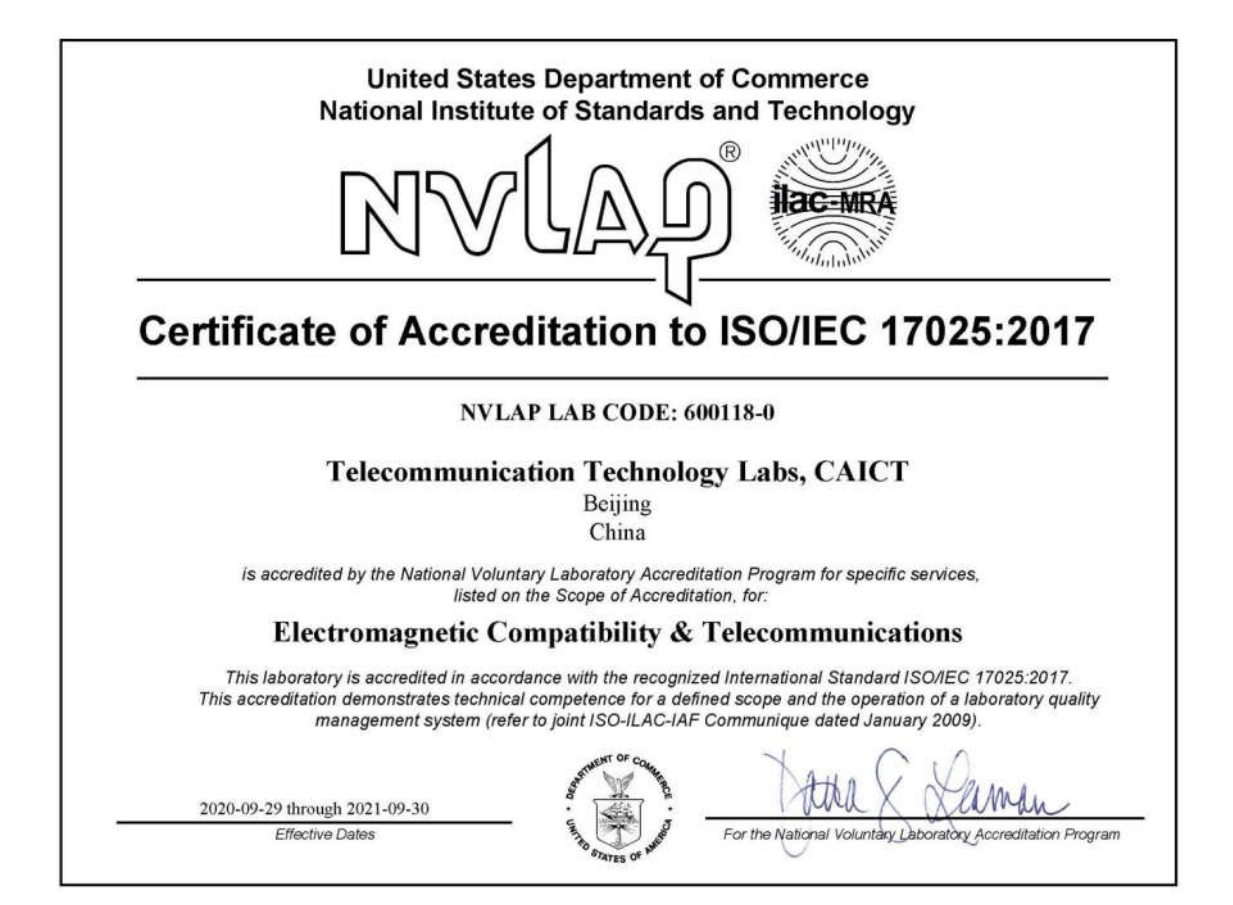

**\*\*\*END OF REPORT\*\*\***